## **Menü** "Settings"

Das Menü "Settings" (Einstellungen) enthält die Organisationsinformationen. Dazu gehören die eindeutige "Member ID", der Name der Organisation sowie können zum Beispiel zusätzlich folgende Informationen eingetragen werden: Kontaktinformationen, Website, Land, Beschreibung, etc.

Einige der Informationen, die in den Feldern "Member Name, Website, Country, Organization Type and Focus Area" eingetragen sind, werden in verschiedenen DataCite-Diensten verwendet. Zum Beispiel der [DataCite-Repository-Search](https://search.datacite.org/repositories).

Informationen darüber, wann das Konto erstellt und die dazugehörigen Informationen zuletzt aktualisiert wurden, finden Sie in der linken Spalte unterhalb der Funktionen.

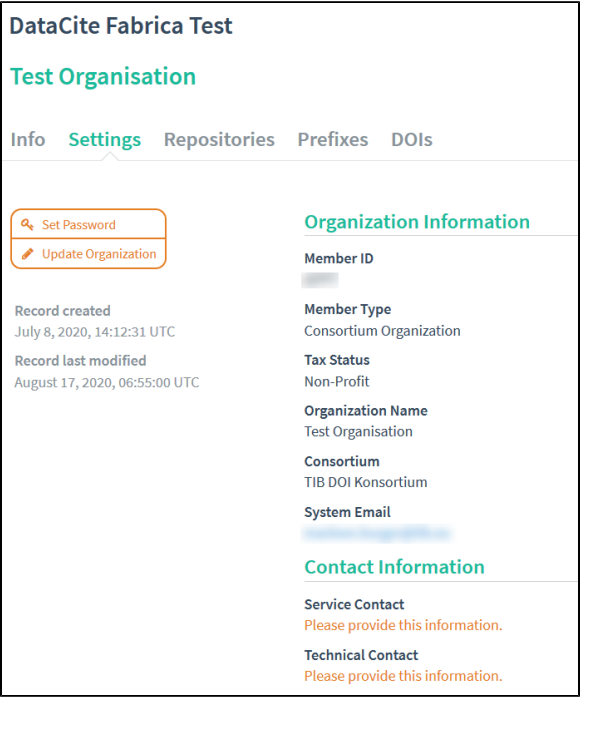

## Inhaltsverzeichnis

- [Passwort ändern](https://wiki.tib.eu/confluence/pages/viewpage.action?pageId=143505043)
- Organization Information [aktualisieren](https://wiki.tib.eu/confluence/display/pid/Organization+Information+aktualisieren)